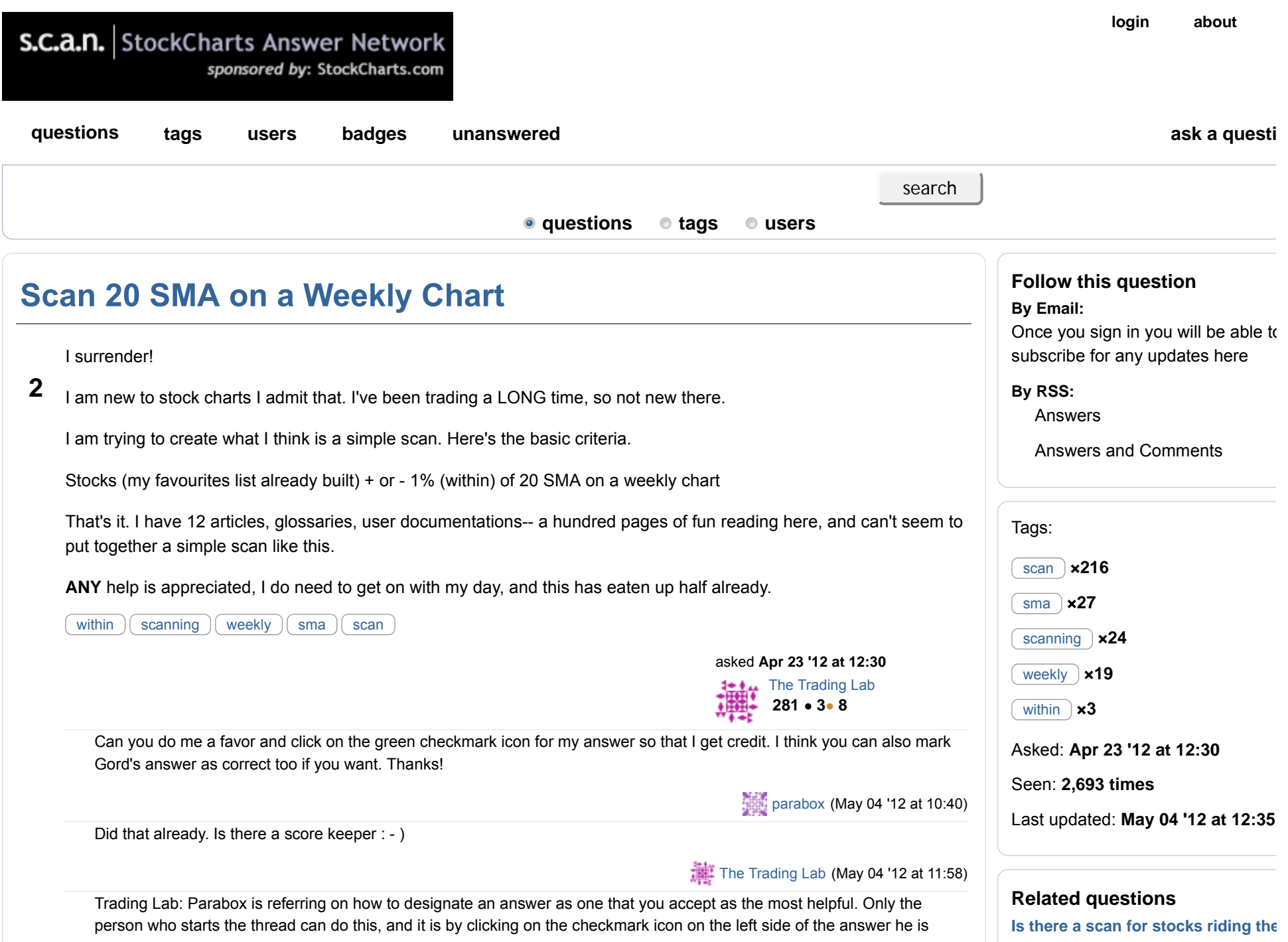

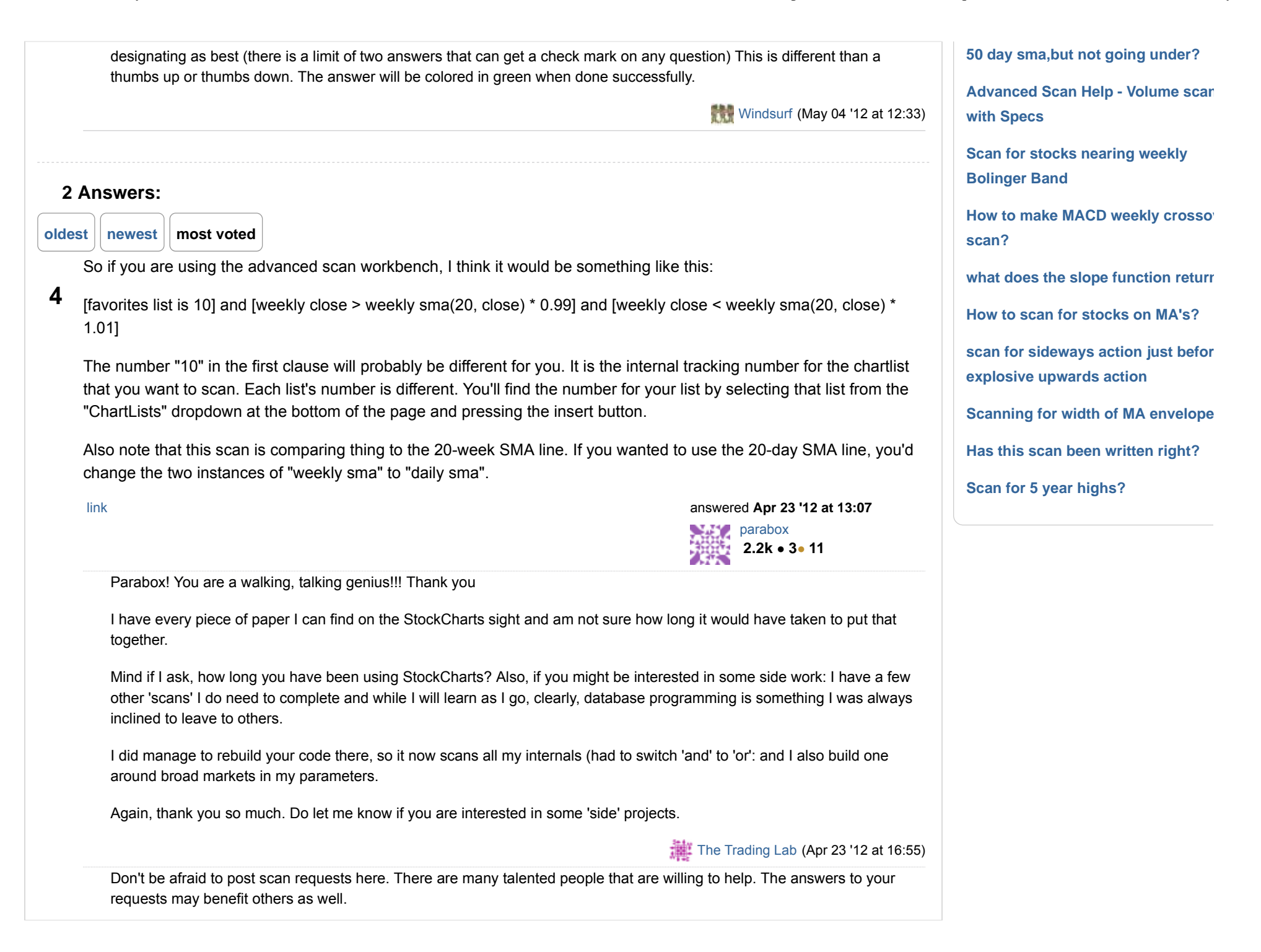

 $\overline{\phantom{0}}$ 

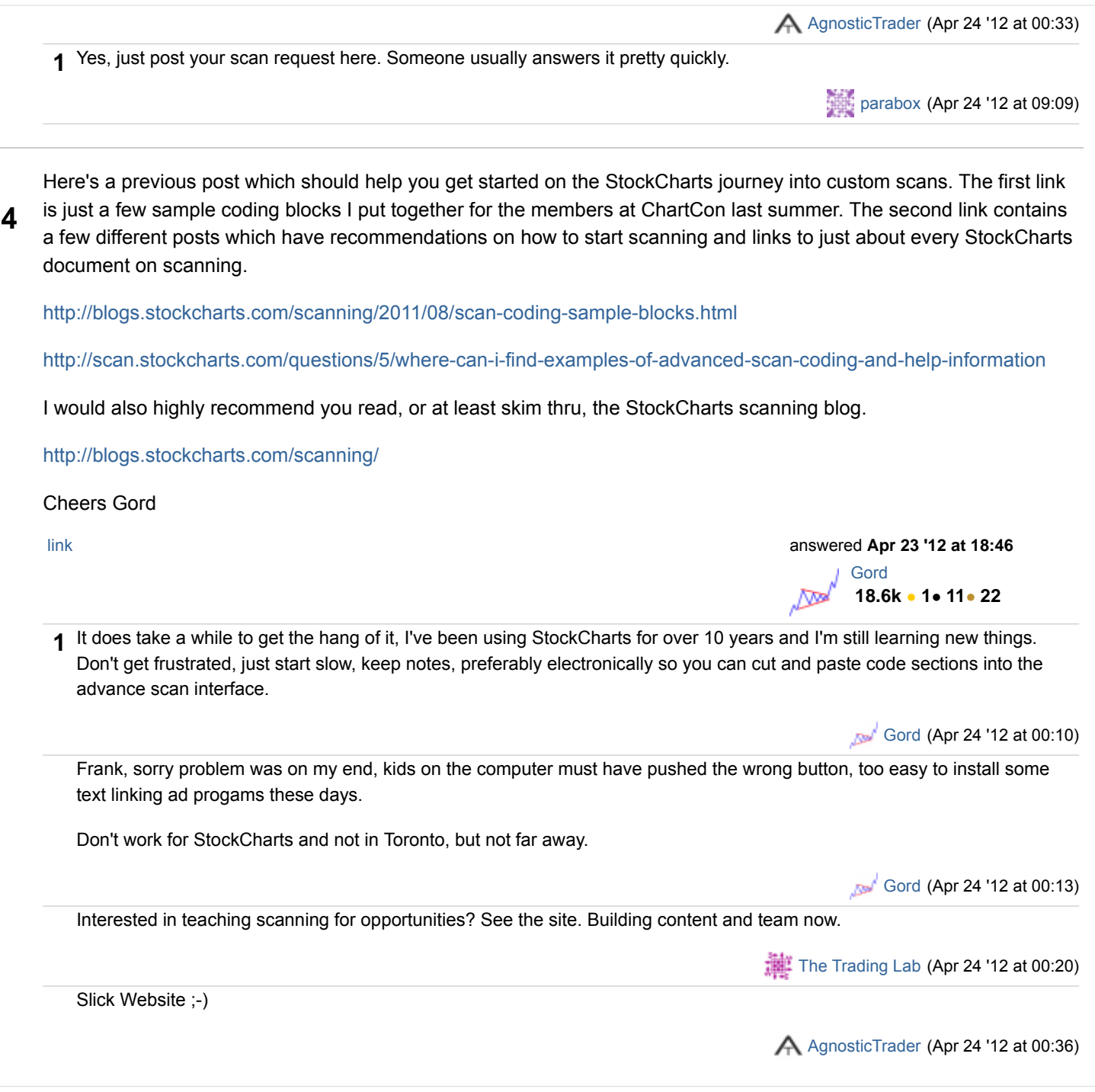

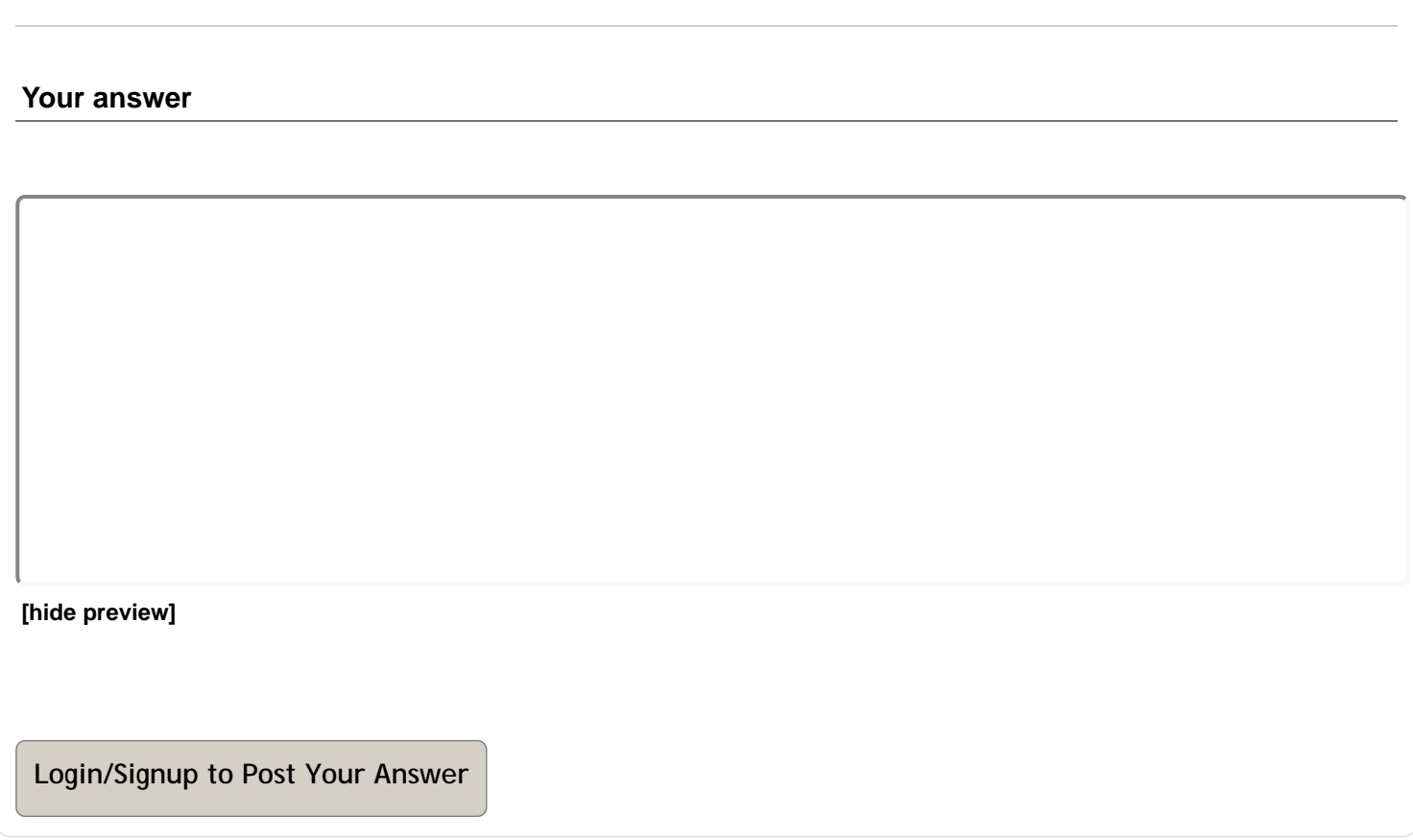

about | faq | privacy | support | contact